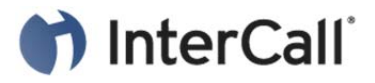

## FINDING YOUR INTERNATIONAL DIAL-IN NUMBERS

**To be a success in today's global economy, people need the capability to connect despite their geographic location. We offer a broad range of global conferencing solutions, providing you with dependable and consistent service—no matter where you or your participants are located.** 

Using InterCall's international dial-in options, participants from various international locations can dial into your U.S.-hosted conference. These are simple, cost-effective solutions to expand your global reach and help you create better connections to obtain your business goals.

## **Your International Numbers**

Follow these step-by-step instructions to locate your international dial-in numbers:

- 1. Go to www.intercallonline.com.
- 2. Enter your conference code in the Get Dial-In Numbers box.
- 3. Click **View**.